## Nazwa kwalifikacji: **Obsługa oprogramowania i sprzętu informatycznego wspomagających użytkownika z niepełnosprawnością wzrokową**

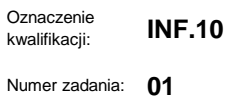

Kod arkusza: **INF.10-01-23.06-SG**

Wersja arkusza: **SG**

ř

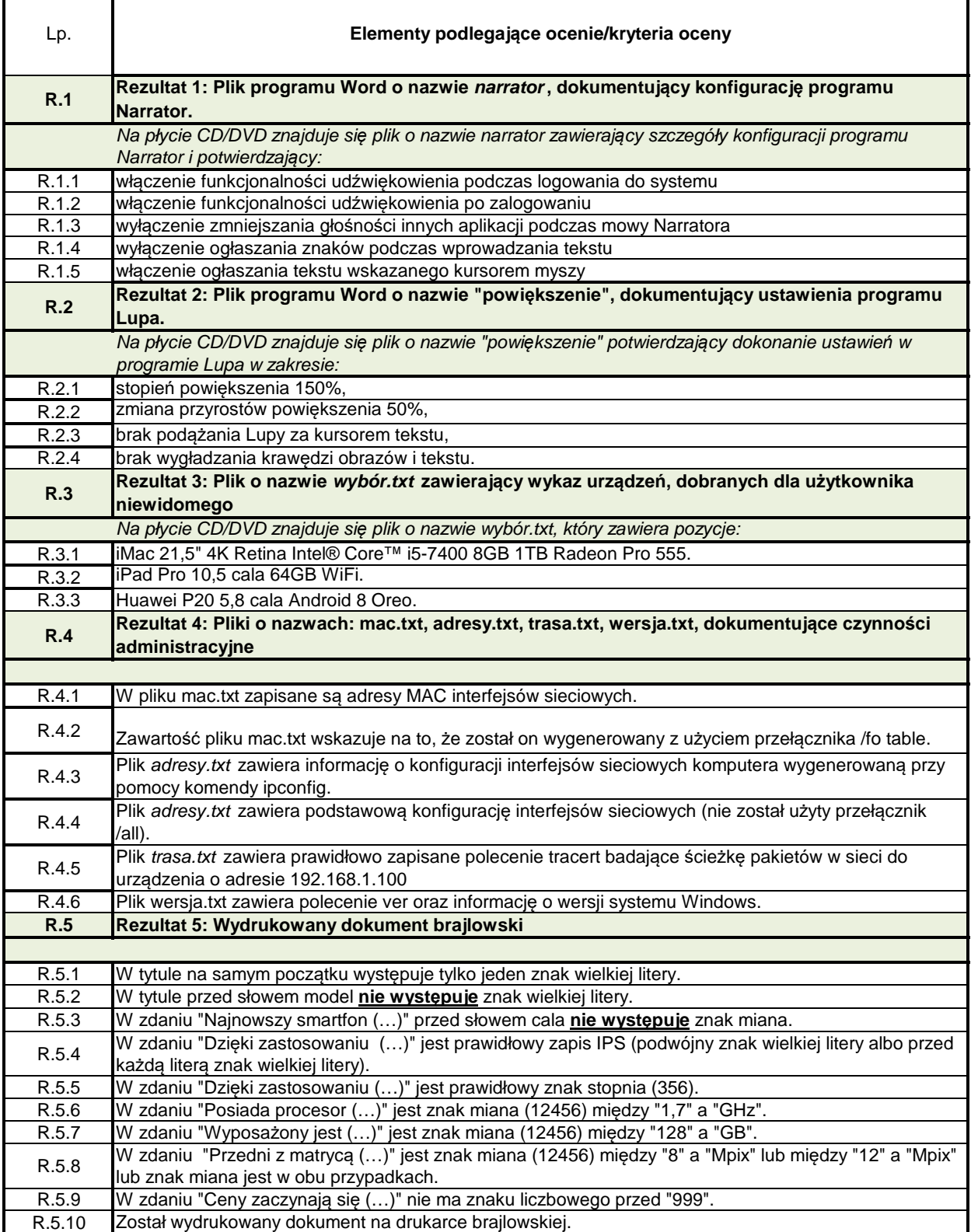